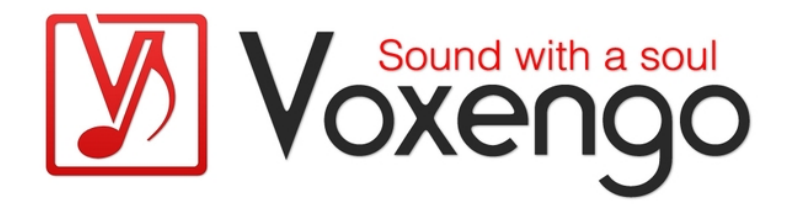

# Руководство пользователя плагина Voxengo Spatifier

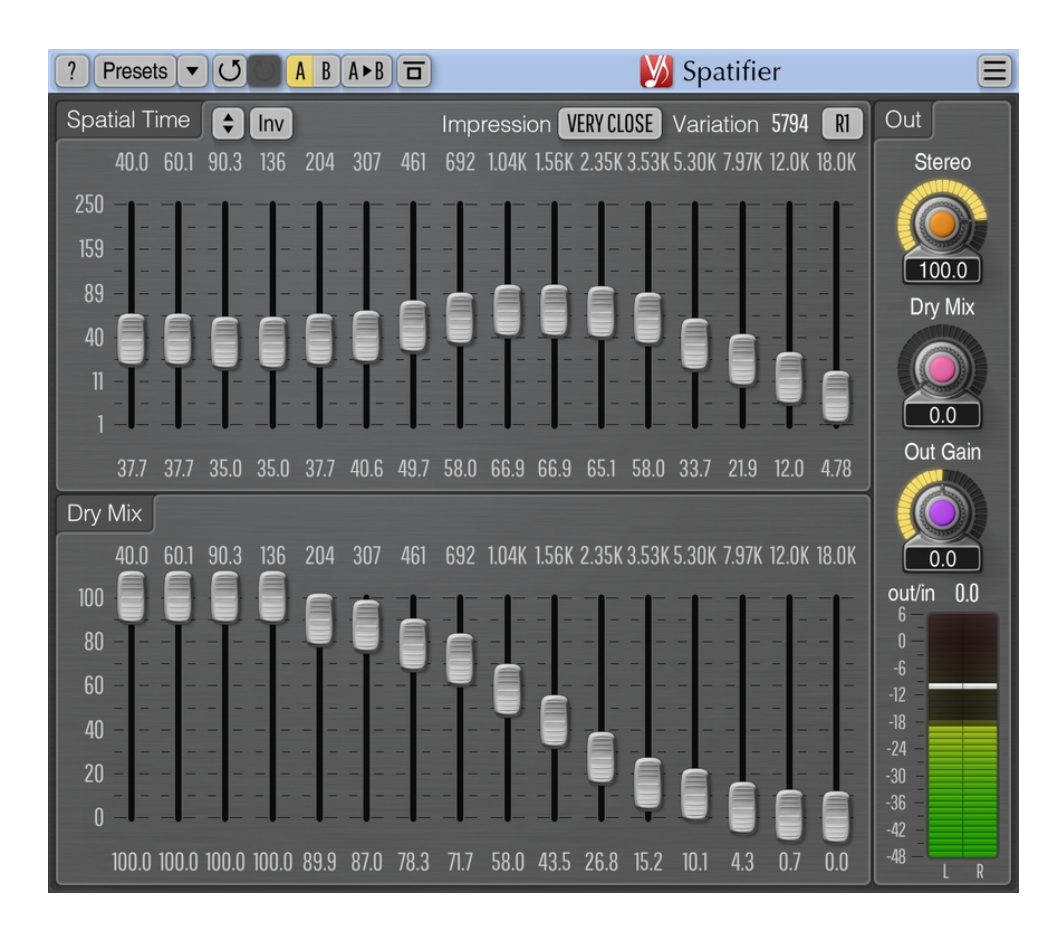

## Версия 1.10

https://www.voxengo.com/product/spatifier/

Руководство пользователя Voxengo Spatifier

# **Содержание**

Введение 3

Функциональные особенности 3

Совместимость 3

Элементы интерфейса пользователя 5

Spatial Time (Пространственное время) 5

Dry Mix (Примешивание исходного сигнала) 5

Out 5

Авторский раздел 7

Бета-тестеры 7

# **Введение**

Spatifier – это плагин пространственного расширения «моно в стерео» для профессиональных приложений для создания звука и музыки. Этот плагин можно эффективно использовать для преобразования моно-треков в пространственно-расширенные стерео-треки: он отлично подходит для чистых и искаженных гитар, синтезаторных инструментов, фортепиано, органа, бэквокала и других звуков. Кроме того, Spatifier можно использовать для «уплотнения» звука реверберационных посылов и для добавления «тела» к тонким и плоским звукам.

Spatifier декоррелирует сигнал в левом и правом каналах, сохраняя «моносовместимость». Такая декорреляция создает эффект «максимально широкого» объемного звучания. Этот эффект обычно можно использовать вместо техники «двойной дорожки». Пространственное впечатление можно регулировать в диапазоне от прямого «в лицо» до более отдаленного, комнатного звука.

Spatifier достигает своего результата, сначала проектируя сложный импульсный отклик, который затем используется его внутренним процессором свертки. Импульсный отклик определяется с помощью элементов управления, подобных графическому эквалайзеру (которые можно настроить в произвольном режиме с помощью правой кнопки мыши). Это позволяет индивидуально настроить пространственный эффект для каждой полосы частот. Во многих практических случаях Spatifier добавляет много тепла и обогащает тембр обрабатываемого звука.

### Функциональные особенности

- 16 частотных полос
- 6 пространственных впечатлений
- Выбираемые случайные вариации
- Стерео-обработка
- Обработка с 64-битной плавающей точкой
- Менеджер пресетов
- История изменений параметров
- A/B-сравнения
- Контекстные подсказки
- Поддержка всех частот дискретизации
- Нулевая задержка обработки

#### Совместимость

Этот аудио-плагин можно загрузить в любом хост-приложении для аудио, которое соответствует спецификации плагинов AAX, AudioUnit, VST или VST3.

Этот плагин совместим с компьютерами на основе операционной системы Windows (32- и 64-разрядные версии Windows XP, Vista, 7, 8, 10 и более поздние версии, если не объявлено иное) и macOS (версии 10.11 и более поздние, если не объявлено иное, для 64-разрядных процессоров Intel и Apple Silicon) – требуется двухъядерный процессор с тактовой частотой 2,5 ГГц или более

Руководство пользователя Voxengo Spatifier

быстрый и не менее 4 ГБ оперативной памяти. Для каждой целевой компьютерной платформы и каждой спецификации аудио-плагина доступен отдельный установочный файл.

# **Элементы интерфейса пользователя**

**Примечание:** все плагины Voxengo имеют согласованный пользовательский интерфейс. Большинство элементов интерфейса (кнопки, метки), расположенные в верхней части пользовательского интерфейса, одинаковы во всех плагинах Voxengo. Подробное описание этих и других стандартных функций и элементов пользовательского интерфейса см. в «Основном руководстве пользователя Voxengo».

# Spatial Time (Пространственное время)

Вы можете удерживать правую кнопку мыши на панели, чтобы включить режим «рисования», который позволяет быстро нарисовать эскиз требуемой кривой. Обратите внимание, что при обработке «грубых» звуков, таких как перегруженные гитары, установка низких значений пространственного времени может привести к «фленжерному» или металлическому звуку.

Увеличение пространственного времени на более низких частотах имеет тенденцию к увеличению ощущения ранних отражений или «боксовости». Увеличение пространственного времени на более высоких частотах имеет тенденцию усиливать впечатление глубины.

Переключатель «Impression» («Впечатление») выбирает пространственное впечатление, создаваемое плагином. Обратите внимание, что ползунки «Spatial Time» могут увеличивать и уменьшать пространственное впечатление, но этот переключатель еще больше воздействует на впечатление.

Поле ввода «Variation» («Вариация») позволяет вам выбрать случайную вариацию эффекта пространственного расширения. Переключатель «R1/R2» выбирает тип используемого генератора, при этом «R1» обычно звучит более грубо, а «R2» звучит несколько мягче.

## Dry Mix (Примешивание исходного сигнала)

Этот набор ползунков регулирует степень примешивания исходного сигнала на отдельных полосах. С помощью этих ползунков вы можете уменьшить пространственный эффект на выбранных частотах.

## Out

Параметр «Stereo» регулирует «ширину стерео» сигнала эффекта, где 0 дает «моно-эффект», 100 означает «без изменения ширины», а 120 – «слегка в противофазе». Представляет собой простой параметр баланса «центр-бок».

Главный параметр «Dry Mix» указывает количество (в процентах) исходного необработанного сигнала, направляемого на выход. Этот параметр применяется к ползункам «Dry Mix». Одной из возможных тактик при использовании этого плагина может быть сначала получение «чрезмерно обработанного» звука, а затем настройка основного параметра «Dry Mix» для достижения требуемой пропорции между чистым и обработанным сигналами.

Руководство пользователя Voxengo Spatifier

Параметр «Out Gain» управляет общим усилением выходного сигнала (в децибелах).

Индикатор «Out» показывает основной выходной уровень плагина и разницу между уровнем выходного и входного сигнала в децибелах. Баллистику этого измерителя уровня можно настроить в окне настроек плагина.

# **Авторский раздел**

Автор DSP-алгоритмов, кода внутренней маршрутизации сигналов, оформления интерфейса пользователя – Алексей Ванеев.

Автор кода графического интерфейса пользователя – Владимир Столыпко. Авторы графических элементов – Владимир Столыпко и Scott Kane.

Данный плагин реализован в форме мульти-платформенного кода на C++ и использует: библиотеку сжатия "zlib" (написана Jean-loup Gailly и Mark Adler), библиотеку сжатия "LZ4" Yann Collet, код "base64" Jouni Malinen, FFT-алгоритм Takuya Ooura, уравнения расчета фильтров Magnus Jonsson и Robert Bristow-Johnson, VST plug-in technology by Steinberg, AudioUnit plug-in SDK by Apple, Inc., AAX plug-in SDK by Avid Technology, Inc., Intel IPP and run-time library by Intel Corporation (использованы в соответствии с лицензионными соглашениями, данными всеми этими сторонами).

Правообладатель Voxengo Spatifier © 2015-2023 Алексей Ванеев.

VST is a trademark and software of Steinberg Media Technologies GmbH.

### Бета-тестеры

gl.tter Julien K/BIDI Murray McDowall Niklas Silen Steffen Bluemm

## **Счастливого микширования!**